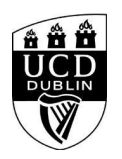

}

}

}

}

}

}

}

}

# Creating an Online Story with ArcGIS StoryMaps

```
<style>
/* Course Entry Route */
.row.courseRoute{
  margin-left:0;
  margin-right:0;
  padding-bottom:1em;
  margin-bottom:1em;
  border-bottom: 1px solid rgb(51, 51, 51);
.courseRoute div.caption{
  display: block;
  font-size: 0.75em;
  font-weight: 400;
.courseRoute .courseTitle,
.courseRoute .courseLength,
.courseRoute .courseType,
.courseRoute .courseDeadline{
  font-weight: bold;
  padding:6px 0;
.courseRoute .courseTitle{
  color: #2993d0;
}
.courseRoute .courseApply{
  padding-top:7px;
  padding-left:0;
  padding-right:0;
/*ACCORDIONS / COLLAPSE
***********************************************************************/
.panel-group .panel {
  border-radius: 0;
}
.panel-group .panel+.panel {
  margin-top: 10px;
}
.panel-default {
  border-color: #e7e7e7;
  border-radius: 0;
.panel-default .panel-heading {
  padding: 0;
  background: transparent;
  border-radius: 0;
.panel-default .panel-title > a {
  display: block;
  padding: 28px 30px 28px 20px;
  font-size: 18px;
  color: #2993d0;
  text-decoration: none;
.panel-default .panel-title > a .prefix{
  display:none;
.panel-default .panel-title > a .fa {
  float: right;
}
```
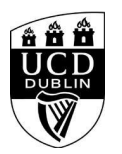

```
.accordionStandard .panel-default .panel-title > a{
   position: relative;
}
.accordionStandard .panel-default .panel-title > a .fa.fa-caret-right {
   float: none;
   display:block;
   position:absolute;
   right:20px;
   top:40%;
   top:calc(50% - 10px);
}
.panel-default .panel-title > a:not(.collapsed) .fa:before {
   content:"\f0d7";
}
.panel-body {
   background: #eee;
   padding: 20px;
}
.panel-open-all {
   border-top: 1px solid #e7e7e7;
   margin: 20px 0;
   padding: 20px 20px 0;
   font-size: 18px;
}
.panel-open-all .fa {
   margin-left: 5px;
}
.panel-group > .panel-open-all > a.closeAll > i.closeAll:before {
   content:"\f0d7";
}
.banner .accordion_box .panel-group .panel .panel-heading .panel-title a span.flagExternal{
   background-image: url('https://www.ucd.ie/t4cms/ucdmaincore_new_window_icon.png');
   background-repeat: no-repeat;
   background-position: center center;
   display: inline-block;
   width:14px;
   height:14px;
}
/
/*BUTTONS
*****************************************************************/
.btn {
   border-radius: 0;
}
.btn-spacer{
   height:34px;
}
.btn.default {
   color: #0a4873;
   background: #eee;
   border: 0;
}
.btn.blue {
   background: #2993d0;
   color: #fff;
}
.btn.blue:hover {
```
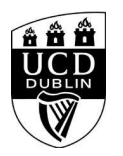

```
 background: #45a1de;
}
.btn.darkblue {
   background: #0a4873;
  color: #fff;
}
.btn.darkblue:hover {
  background: #5F839E;
}
.btn.yellow {
  background: #f0c650;
   color: #0a4873;
}
.btn.yellow:hover {
 background: #f8ce58;
}
main#single-column-content {
background-color: white;
}
.image.video img {
   display: block;
  margin: 0;
}
img {
   max-width: 100%;
   height: auto;
}
img {
   vertical-align: middle;
}
img {
   border: 0;
}
img[Attributes Style] {
  width: 100%;
}
</style>
```
<!--<h1 class="pageTitle">General Information</h1>-->

<h3>General Information</h3>

<p><img alt="" src="https://libapps-eu.s3.amazonaws.com/customers/137/images/CS\_banner.jpg" style="height:113px; width:900px" /><img alt="" src="https://libapps-eu.s3.amazonaws.com/customers/137/images/ArcGIS\_StoryMaps\_logo.png" /></p>

<p>Communicating research findings in Citizen Science projects is important - and ArcGIS StoryMaps is one of the tools which can be used to do this. This training session organised by is open to UCD researchers, academics, staff, PhDs with an interest in mapping. You can book your place on this training session further below.</p>

<p>In this three-hour hands-on workshop (with coffee break included!), step-by-step guidance will show you how to create an online story using ArcGIS StoryMaps. </p>

<p>ArcGIS StoryMaps is a product from Esri, and is designed for sharing research findings, historical narratives, and place-based stories online. It enables users to create web-based map narratives that incorporate geographic data, text, and images to make engaging and interactive multimedia stories.</p>

<p>This workshop will be run by <strong>Laura Kearney</strong>, Research Scientist with the <strong><a href="https://waterlands.eu/">WaterLANDS</a></strong> project, UCD School of Architecture, Planning & Environmental Policy, and offer an introduction to the fundamental features of ArcGIS StoryMaps. By the end of the session, you will have created a StoryMap on a cultural landscape using files and data provided. </p>

<p>This is an introductory workshop <u>which will be held in-person</u> and is designed for those with little or no mapping experience.</p>

<p>Whether you&#39;re sharing research or simply aiming to inform and inspire through maps ArcGIS StoryMaps provides a user-friendly platform to create engaging

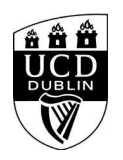

stories with maps, enhancing your ability to convey information effectively. You can use ArcGIS StoryMaps for a wide range of topics, whether they are in the sciences or humanities </p>

<p><a href="https://storymaps.arcgis.com/stories/13c1d20a172f4d298a3a33fd36c295a3">Character in the Landscape</a> (created by Laura Kearney)</p>

<p>Some other examples are listed here:</p>

<p><a href="https://storymaps.arcgis.com/stories/7b15c74289a24ebd962f9c0521c87904">Ireland&#39;s Rivers and the Sustainable Development Goals</a></p>

<p><a href="https://storymaps.arcgis.com/stories/070ee9a2f61d443ebdefdba51b83bca5">The Ancient Parish of Killane</a></p>

<p><a href="https://storymaps.arcgis.com/stories/51edd37de19d49c7b2970cd6cdd4fa28">The Arrogance of Space</a></p>

<p><a href="https://storymaps.arcgis.com/stories/ee34cc0801af4d2888e8c31674fcf61c">Books Through Their Pages&nbsp;</a></p>

#### <p><br />

<strong>ESSENTIAL Preparation prior to this workshop:</strong></p>

### $<$ p> $<$ br />

ArcGIS StoryMaps does not require the installation of software, however it does require you to have an ArcGIS Online account.<br />  $\sim$  /> <u>YOU MUST HAVE AN ARCGIS ACCOUNT TO&nbsp; PARTICIPATE IN THIS WORKSHOP.</u></p>

<p>You can request an ArcGIS Online account by submitting a request via the Get Help link on UCD&#39;s IT Support Hub page:&nbsp; <strong><a href="https://fujitsuireland.service-now.com/itucd">https://fujitsuireland.service-now.com/itucd&nbsp:</a></strong></p>

<p>In your request ask that your ArcGIS Online account is set up with the following User Type and Role:<br />
towing User Type and Role:<br />
towing User Type and Role:<br />
towing User Type and Role:<br />
towing User T User Type: GIS Professional Advanced and Role: Publisher</p>

<p>When you are notified that your account has been set up, please check that you can login with your username and password here: &nbsp; <a href="https://ucdireland.maps.arcgis.com">https://ucdireland.maps.arcgis.com</a></p>

<p>Please ensure you send your request to IT Services at least 3 days prior to the workshop to ensure that IT Services have time to respond to your request</p>

## <div class="text">

 <h3>General Details:</h3> <h10></h10>

<dl>

<dt>Start Date:</dt>

<dd>08 Nov 2023</dd>

<dt>Start Time:</dt>

<dd>10:00</dd>

<dt>Duration(Hours):</dt><dd> 3.00</dd> <dt>Location</dt><dd>Health Sciences Library - Information Skills Room</dd> Health Sciences Centre <dt>Contact Name:</dt>

- <dd>jane.nolan@ucd.ie</dd> <dt>Contact Number:</dt> <dd></dd>
- 

</dl>

<div class="image video"> <IMG

src=W\_HU\_REPORTING.P\_WEB\_IMAGE?p\_parameters=3BD002D2D66839190F9CAE7FD8324C383FE26E1C2559674A0A56E085F6B1E6C0A93833D7274714593BD 7A63D9D5E0132940A591CAAD31419035E8505A1DC3FEF WIDTH=100%></div>

</div><!--/text-->

## **<h4><font color="black">Please note that you must be logged into to avail of the Book Now function. </h4>**

<div class="panel panel-default">

<div class="panel-heading" role="tab" id="heading99">

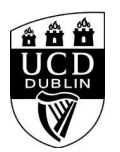

 <h4 class="panel-title"></h4> </div> <div id="collapse99" class="panel-collapse collapse" role="tabpanel" aria-labelledby="heading99"> <div class="panel-body">  $$ 

</div>

</div>

</div><!--/panel-->

<iframe

width="100%"

height="450"

frameborder="0" style="border:0"

 src="https://www.google.com/maps/embed/v1/place?key=AIzaSyC54GPiiUtpxQhsRq9fwapW\_SVhXsPBo1I&q=53.309395,-6.226193+Health Sciences Centre,Belfield,,Dublin 4,Ireland"

allowfullscreen>

</iframe>